**JUDITH BASIN CO. 4-H** 

# JUNE NEWSLETTER

www.montana.edu/extension/judithbasin

**MSU Extension** 

Katie Hatlelid, Extension Agent (406)566-2277 ext 104 - Rebecca Martin, Admin Assist ext 105

#### SUMMER IS HERE AND THERE'S A LOT GOING ON!

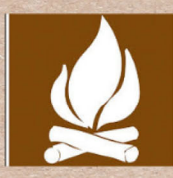

**Camp News** 

Junior Camp is happening June 5-9th.

Tween Camp is June 13-15th. Registration Deadline is June 1.

Senior Camp dates are June 26-28.

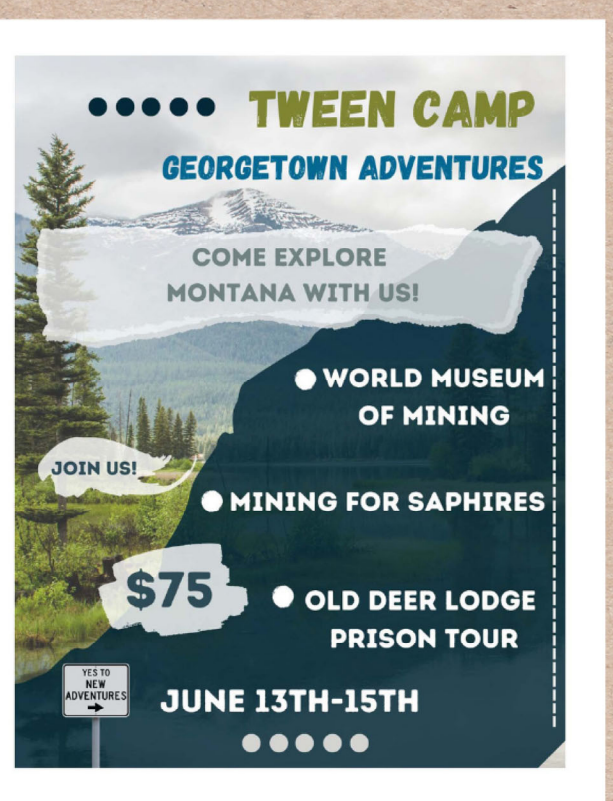

**JB Co. Scholarship Opportunities:** 

Colt Reisig Project Scholarship is open to all JB. Co. 4-H members in at least their 4th year of 4-H, currently enrolled in a small or large animal project and can write without parental instruction. Applications are due June 1 to the Fergus Co. Ext. Office. Forms are on ZSuite or the 4-H Forms page of our website.

The Jan French Memorial Scholarship is open to all JB. Co. 4-H graduating Seniors. Application consists of a 1-2 pg essay detailing how 4-H has impacted your life, how it has prepared you for life after H.S. and what your plans are after graduating. Applications are due to the JB. Co. Ext office by July 1.

**June Club Meeting Dates** Geyser Lucky Clovers - June 25th. Utica Sapphires - June 22nd, 6pm @ Erickson's Stanford Scramblers - June 20th, 6pm. Meeting will include highway clean up.

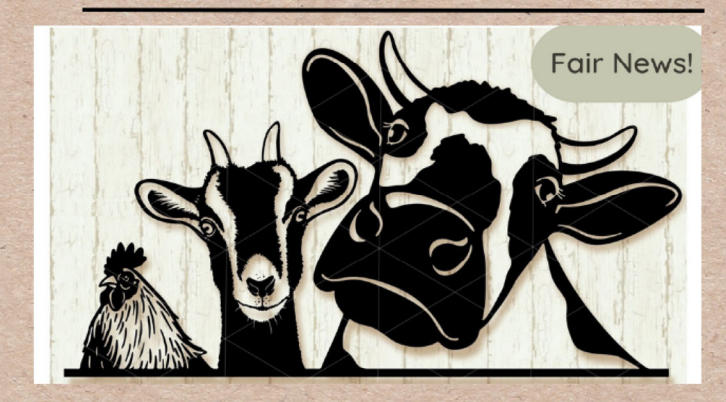

Registration for the 2023 JB. Co. Fair is open on Fairentry.com. Registration ends July 1.

Fair Books have been distributed to Club Leaders. If you have not received a copy and would like one, please contact the Ext. Office.

#### Project drop / add deadline is June 1

## JUDITH BASIN CO. 4-H NEWSLETTER

#### **Horse Projects**

Forms due to the Extension Office by June 1 include the 4-H Horse Identification Certificate and the Horse Member Election to Not Wear Helmet Release (if you are intending to not wear a helmet.)

- Horse Show Clinic with Jan Larsen June 3-4 @ Johnson Ranch.
- $\bullet$ 4-H Ranch Horse practices are June 6 (Tuesday), June 12, 19 & 26th (Mondays) 6pm at Andy and Alison Kellom's. If weather is questionable, please call your leader to confirm.
- Horse Show Pattern / Trail Practices are June 21 & 28th at 6pm at Bob and Robin Stevenson's. If weather is questionable, please call your leader to confirm.
- A Horse Showmanship Practice is scheduled for June 22 at 6pm at Erickson's.

#### **Dog Projects**

• June 23rd at 6pm will be a Dog Clinic with Dani and Jessica Horan at the JBC Feedlot or Erickson's. Location to be confirmed.

**Pre-Congress and Congress** Applications are due June 15th. Register in **ZSuite** Pre-Congress dates are July 9-11 Congress dates are July 11-14

Congratulations! Three JB Co. 4-H members (past & present) were awarded scholarships from the Montana 4-H Foundation. Taten Erickson - Anton & Helga Sunsted Pioneer Scholarship Elizabeth Hickey - Bob & Margaret King Memorial 4-**H** Scholarship

Ashton Deegan - MABA/MGEA Agri Business 4-H Scholarship

Are you stuck or needing some help with your 4-H Record Book? Check out the 4-H Resources page on our website.

**HAPPY FATHER'S** DAY TO ALL OUR **4-H DADS!** 

Montana Natural Resource Youth Camp Registration is due July 7th. Camp is July 16-21 More information can be found on our website.

**AVA AND LEAH HARD AT WORK!** 

keyboard to move through the form as you type. This form cannot be saved to your computer, but can be completed and printed to crea a record. PLEASE PRINT THREE COPIES -- one for your files, one for your Extension educator and one for state 4-H records.

which complete the contract of the complete state of the state of the complete state of the complete state of the complete state of the complete state of the complete state of the complete state of the complete state of th

#### $\rightarrow$  4-H HORSE IDENTIFICATION CERTIFICATE

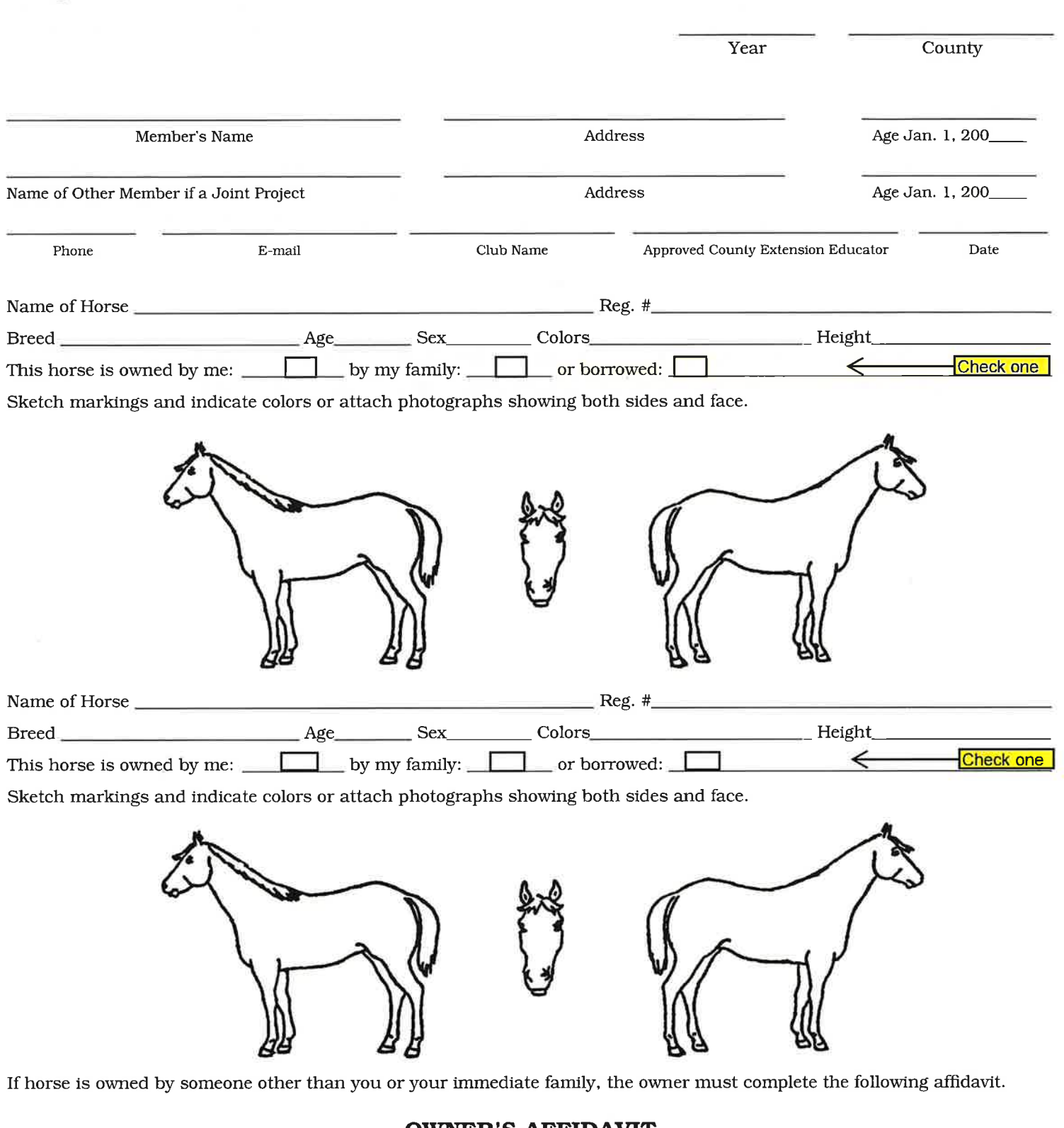

#### **OWNER'S AFFIDAVIT**

As owner of the horse(s) described above, I certify that  $\_$ 

has my permission to use this animal in the 4-H project.

Date

Н

I understand that the 4-H member(s) must manage (including feeding, grooming, exercising, training, stall management, etc.) and have access to this horse at least 75 percent of the time during the course of the project year.

Owner of horse

Revised 2006

Name(s)

#### Horse Member Election to Not Wear Helmet Release and Assumption of Risk

(Montana State University Extension 4-H permission, release & assumption of risk for participation in the Judith Basin County 4-H Horse program while riding without a helmet)

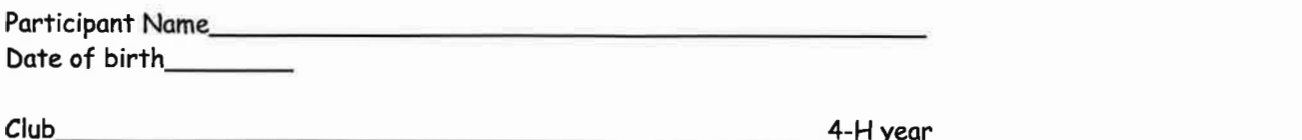

For Participant: I hereby request that I be allowed to participate in the horse program while not wearing a helmet. I and/or my parent(s)/legal quardian(s) object to the 4-H requirement to wear a helmet in order to participate in the Montana State University Extension Service 4-H Horse program. I agree that I will abide by all other Extension Service 4-H rules and regulations. I further agree that I will abide by all the directions and requirements that are specified in the project manual, and/or specified by the 4-H leader(s).

Participant Signature Date

For Parent(s) and Legal Guardian(s): As parents(s) and legal quardian(s) of the above named child, I/we agree to have my/our child abide by the directions and requirements specified in the project manual(s) provided for the Montana State University Extension Service 4-H Program. I/we understand the program and activities that are involved and consent to have my/our child participate in this program without wearing a helmet. I/we are fully aware that there can be dangerous activities and there are many risks inherent with, but not limited to, the handling of horses, and participation in 4-H activities. These risks are increased with the absence of a helmet. I/we further understand that a helmet is available for every 4-H Horse program participant at a reduced or no cost to the family.

I/we understand and agree that the Montana State University and MSU Extension 4-H provide limited accident/medical insurance covering my/our child while participating in group 4-H activities, if election is made to purchase insurance upon enrollment.

In consideration of my/our child being permitted to participate in the 4-H program without being reguired to wear a helmet, I/we hereby assume all the risks associated with participation and necessary travel. I/we agree to hold The State of Montana, Montana State University Extension 4-H, its trustees, officers, employees, agents, representatives, volunteers and/or any property or arena owner allowing Extension 4-H program activities upon his/her property harmless from any and all liability, actions, causes of action, debts, claims, or demands of any kind and nature whatsoever which may arise in connection with my/our child's participation in the MSU Extension 4-H program. The terms hereof shall serve as a release and assumption of risk for myself/ourselves, my/our estate, executor(s), administrators(s), assignees, and for all members of my/our family.

I/we hereby attest that I/we have carefully read the foregoing release, consent, and assumption of risk & sign this release, consent and assumption of risk of my/our own free will and accord. I/we also certify that I/we are lawfully empowered to enter into this release, consent and assumption of risk.

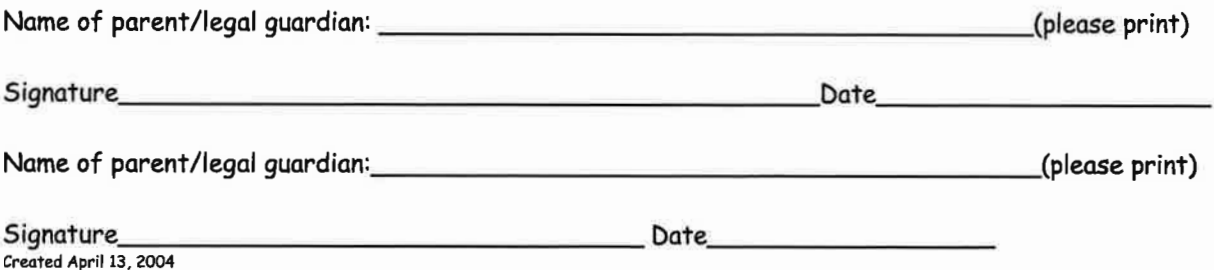

### Family Entry

#### *Important Reminders*

- Your fair probably has dates when entry is accepted into the fair. Be sure to complete your entry (including the final "Submit" step) prior to the cut-off date.
- Recommended browsers: Google Chrome or Mozilla Firefox. Older versions of Internet Explorer may cause unexpected results.
- Register all entries for each exhibitor in the family before proceeding to the Payment section.
- Be sure to click the "Submit" button when you have completed your entries. Entries are not final until they have been submitted.
- Check your email inbox for a confirmation email with a list of your entries and any related fees.
- You will receive a second email when your entries have been approved by your fair.

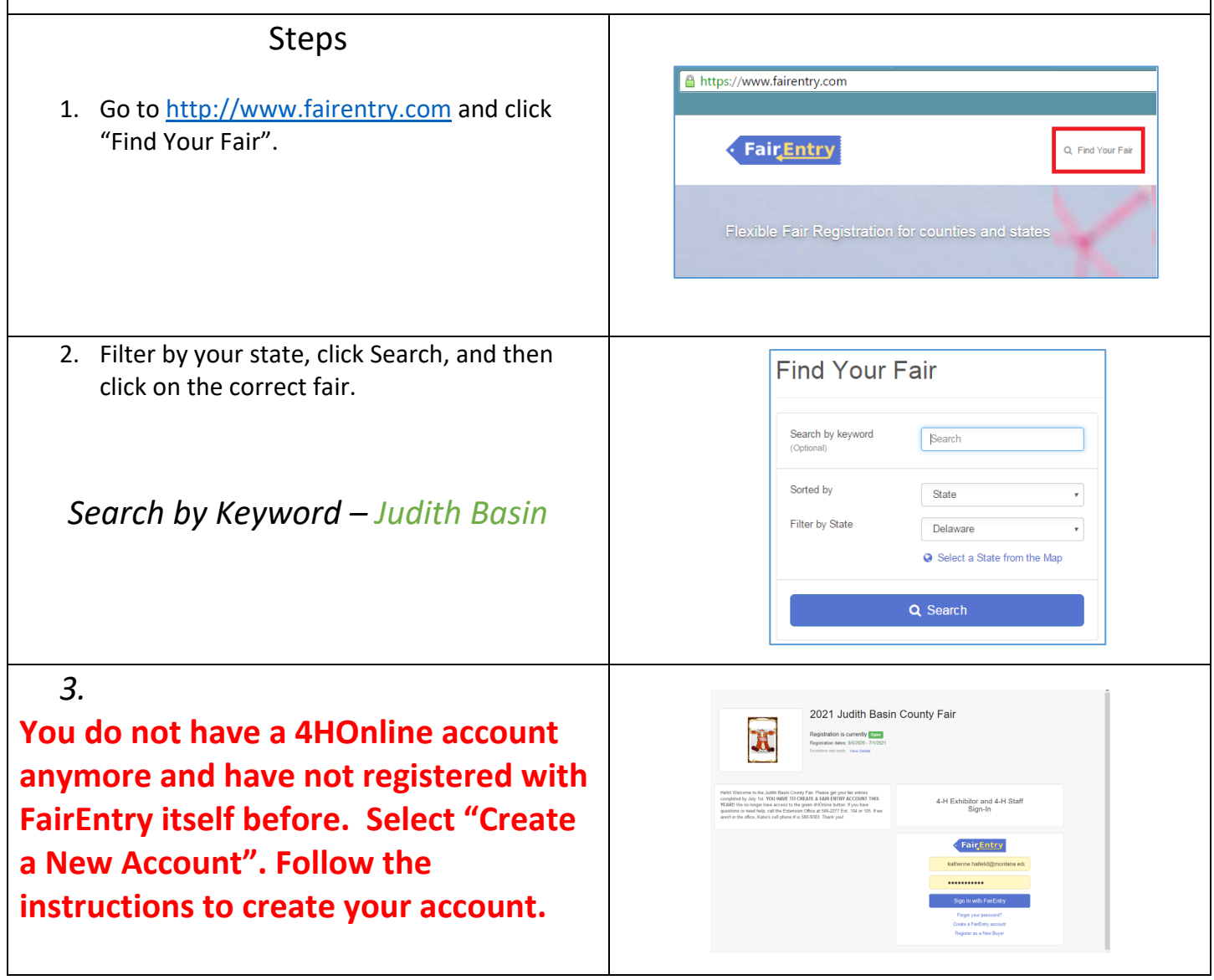

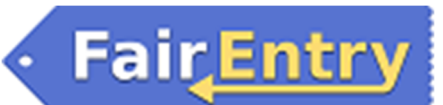

Entry

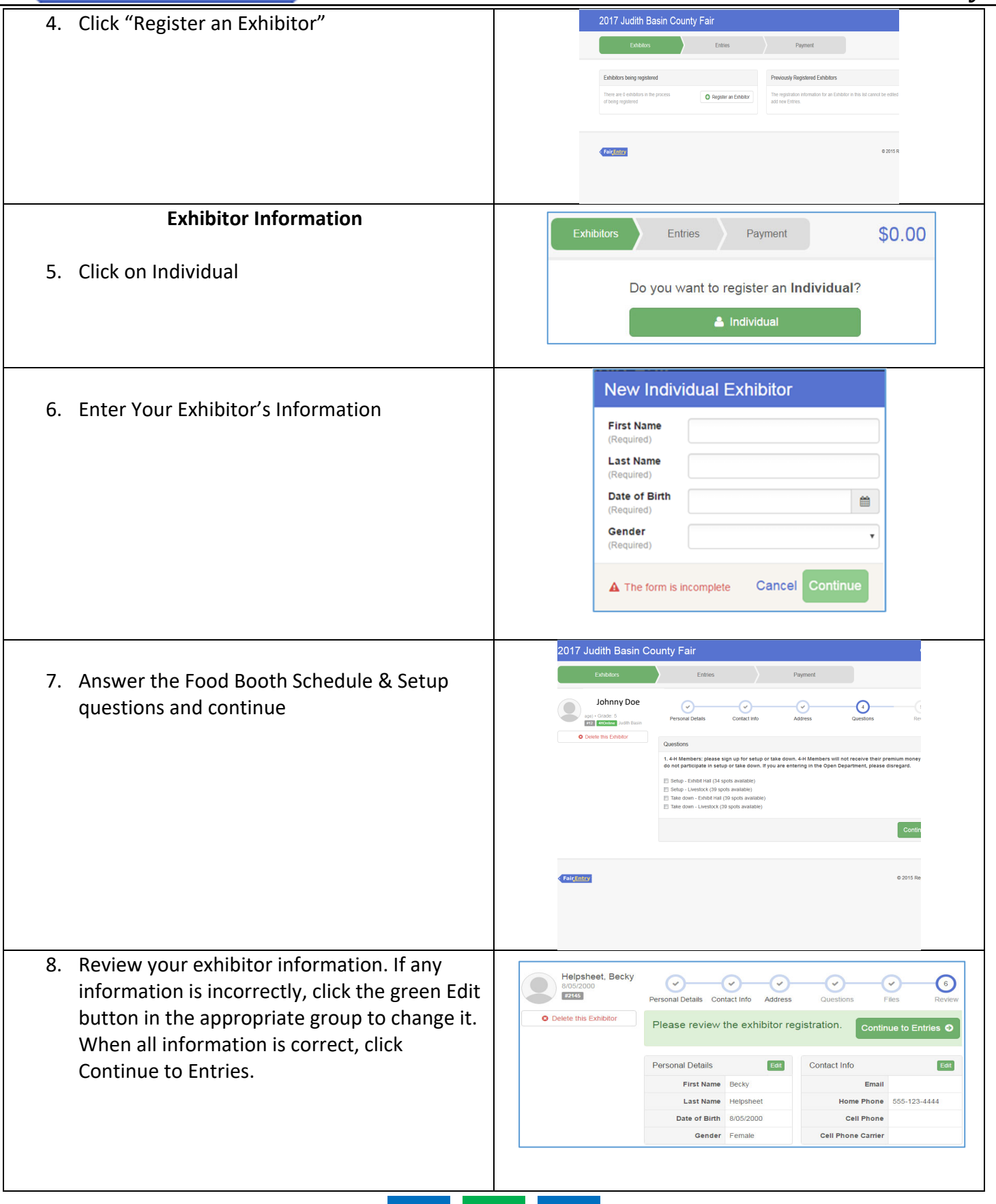

#### **Creating Entries**

Each exhibitor can have multiple entries. One entry must be made for each item, animal, class, etc. For example, if an exhibitor is bringing 2 photographs, two entries into the photography class must be created. If an exhibitor is showing one horse in 5 events, five class entries must be created. Once all entries have been created for the first exhibitor, you have the choice of creating another exhibitor in this family (and entries) or proceeding to check-out (submitting the entries, whether or not fees are charged).

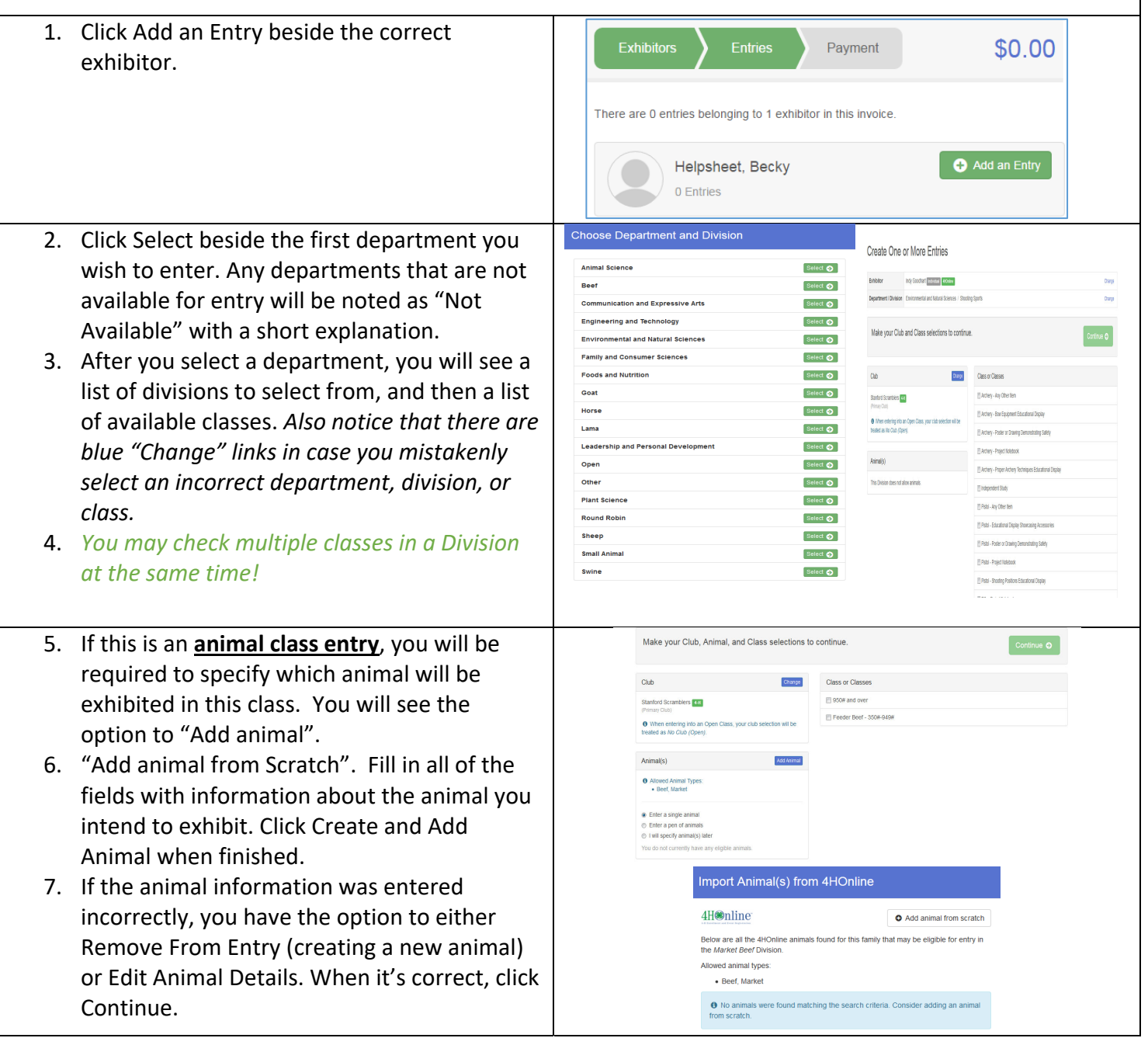

## **FairEntry**

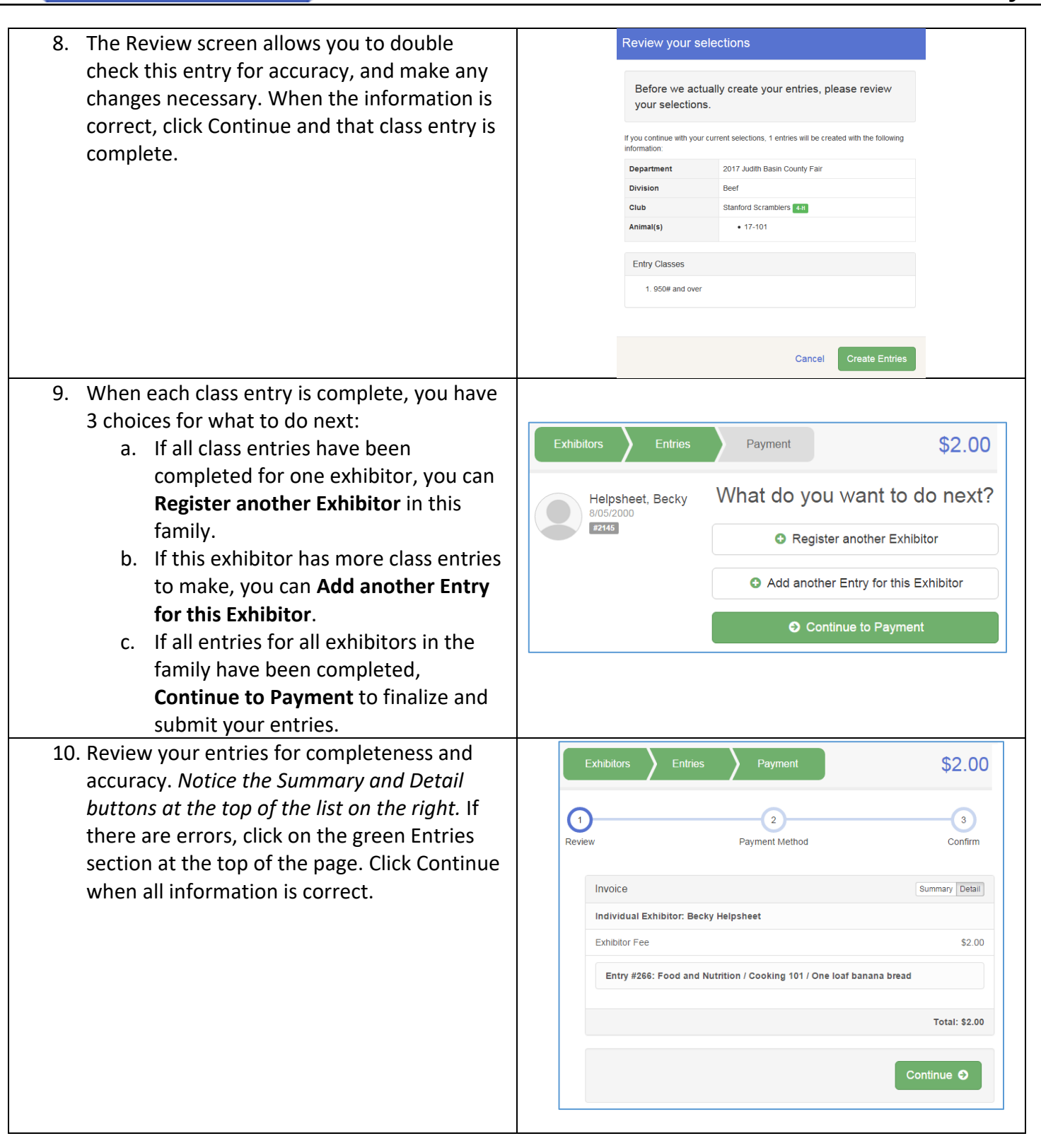

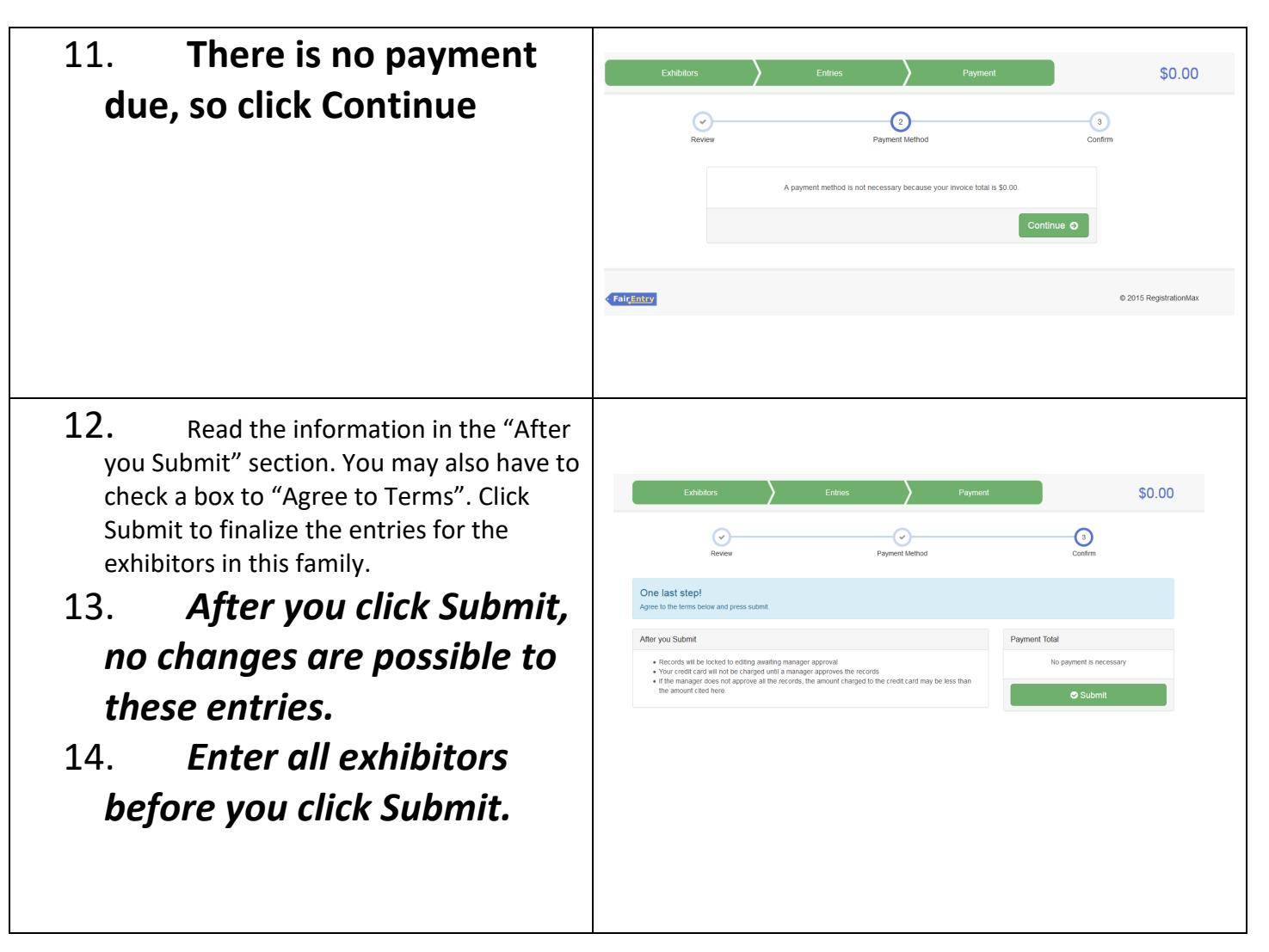

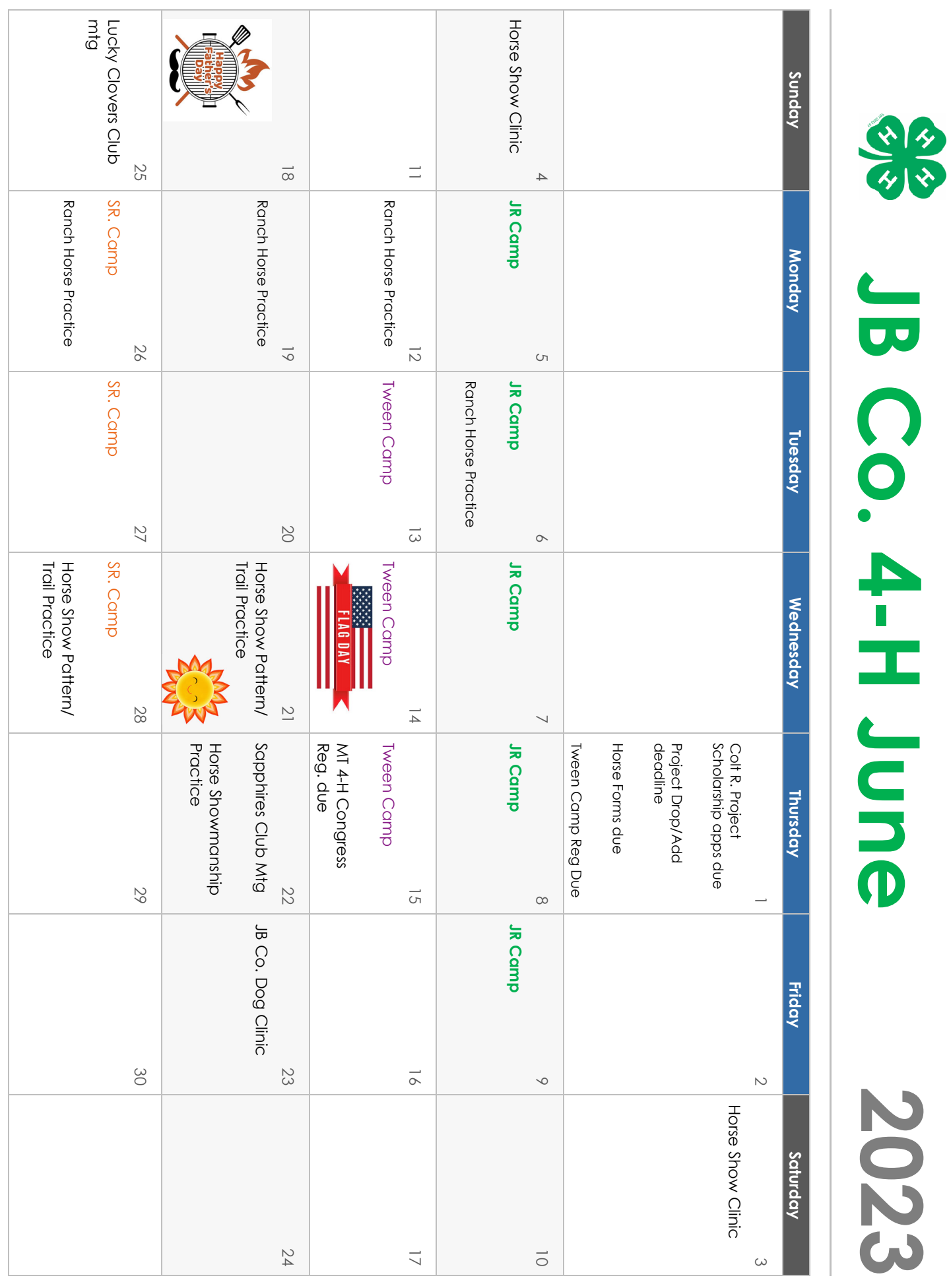

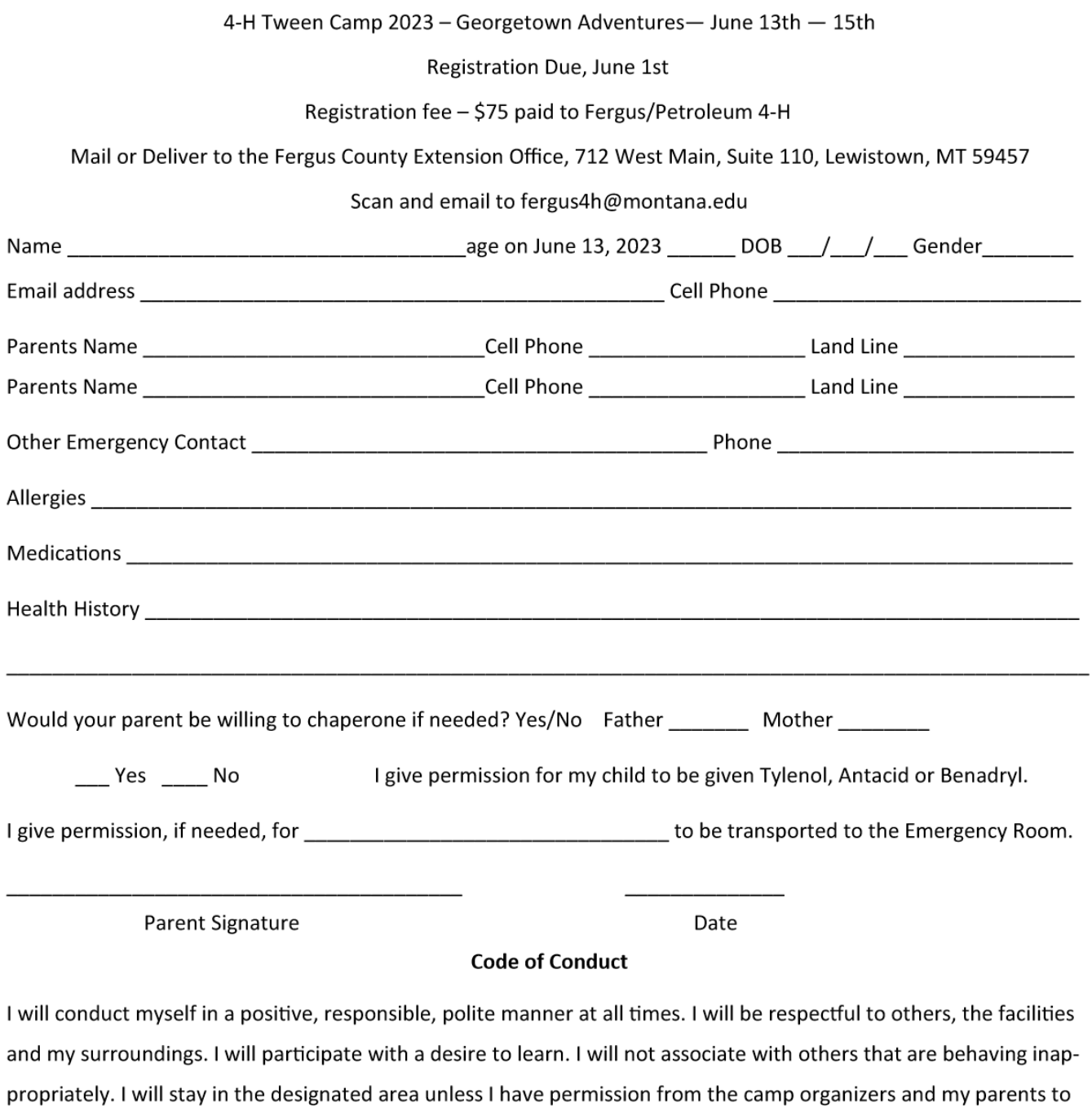

leave. I will not go into the sleeping quarters of the opposite sex and I will be respectful of curfew/lights out.

No; alcohol, non-prescription drugs, weapons or inappropriate attire. I will give all prescription or over the counter drugs I bring to camp to the camp nurse.

I understand that breaking any of the above rules of conduct will result in my parents being called and asked to come and take me from camp immediately.

Members Signature

Parents Signature

4-H: THE YOUTH DEVELOPMENT PROGRAM OF MSU EXTENSION THE MSU EXTENSION SERVICE IS AN ADA/EO/AAA/VETERAN'S PREFERENCE EMPLOYER AND PROVIDER OF EDUCATIONAL OUTREACH

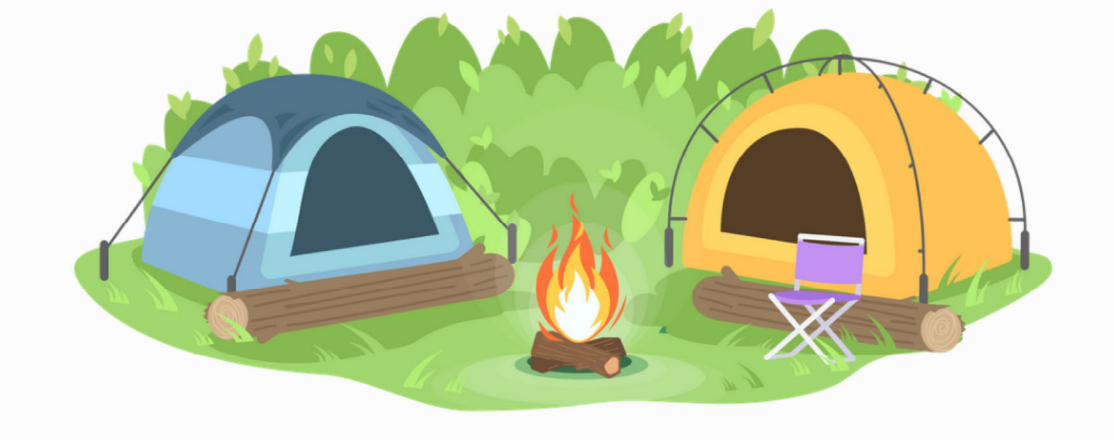

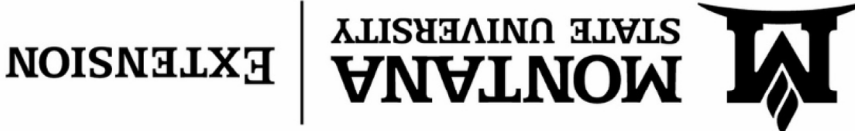

STANFORD COURTHOUSE STANFORD, MT 59479 P.O. BOX 427 JUDITH BASIN COUNTY MSU EXTENSION